# RAPPORT **Effektmodell**

# Teknisk dokumentation Samkalk

#### **Trafikverket**

Postadress: Röda vägen 1, 781 89 Borlänge

E-post: [trafikverket@trafikverket.se](mailto:trafikverket@trafikverket.se) Telefon: 0771-921 921, Texttelefon: 010-123 50 00

Konfidentialitetsnivå: 1 Ej känslig Dokumenttitel: Teknisk dokumentation Samkalk - Effektmodell Kontaktperson: Selling Emma, Åkesson Joel Dokumentdatum: 2024-04-02

# Innehåll

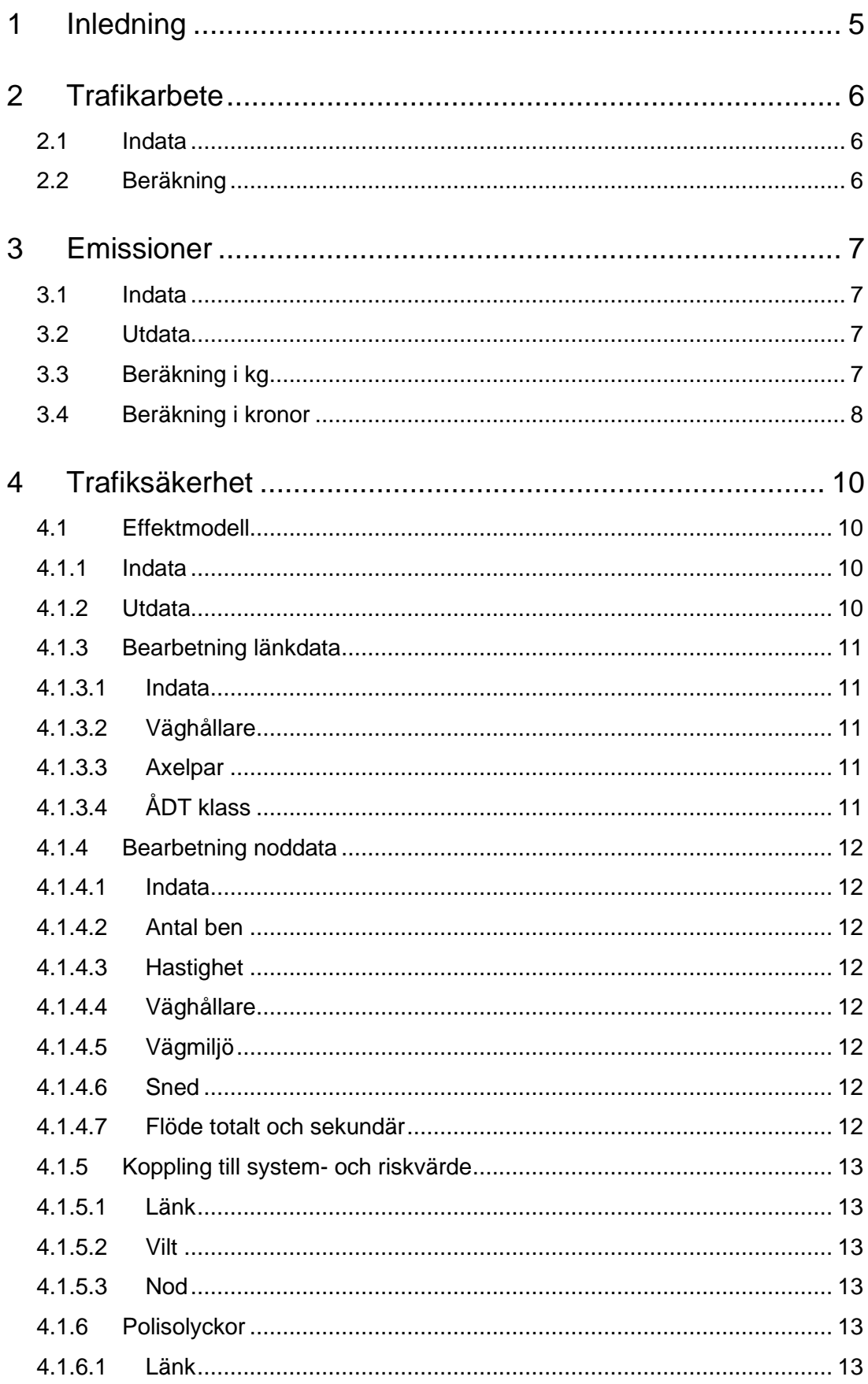

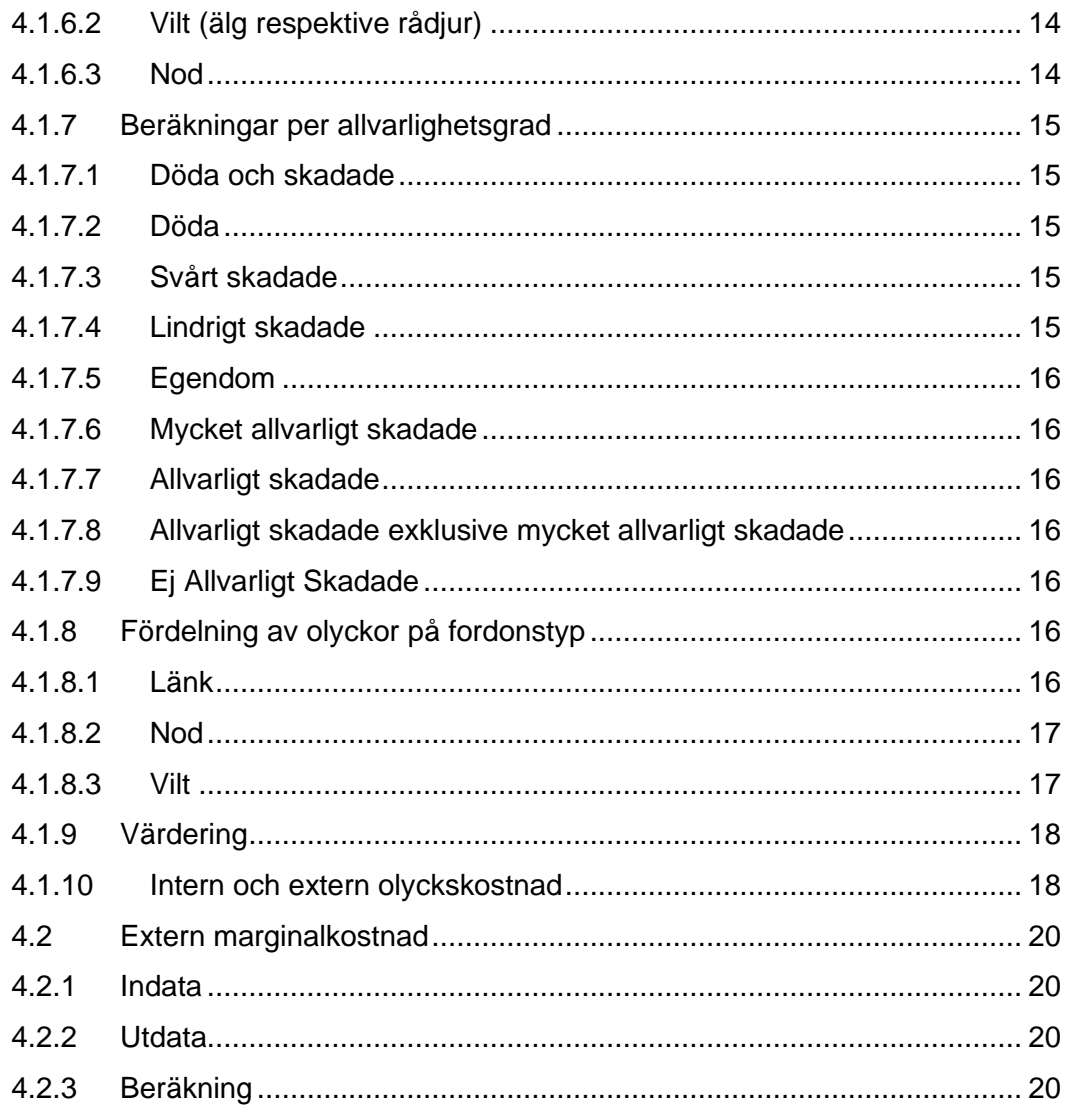

# <span id="page-4-0"></span>**1 Inledning**

I effektmodellerna beräknas externa effekter för vägtrafiken för prognosåret. Beräkningarna sker på länk- och nod. I Emme görs beräkningarna i två olika Tools, ett för emissioner och ett för trafiksäkerhet (samma Tool används för båda typerna av trafiksäkerhetsberäkning). Emissioner beräknas i EmmeToolet *Verktyg Samkalk – Effektmodell* medan trafiksäkerhet beräknas i *Verktyg Samkalk – Trafiksäkerhet Väg*. Resultaten sparas i Emme i datatabeller (se mer kring beskrivningen av Toolen i Användarhandledning för Sampers/Samkalk 41) och redovisas i de regionala resultatrapporterna och SK-filen. Det finns även ett EmmeTool för att visualisera emissioner och trafiksäkerhet (*Verktyg Samkalk – Visualisering effekter*), detta beskrivs också i Användarhandledningen.

Länkar som ingår i kärnområdet av en modell beräknas vid exekvering av respektive modell, på så sätt uppstår ingen dubbelräkning när flera regionala modeller exekveras. Vilka länkar och noder som ingår i kärnområde bestäms utifrån länsnummer för länkar (@llan). I Samkalk ingår inte skaft (enbart länkar av typ 1) och inte länkar med en ÅDT=0. Beräkningarna görs endast i de regionala modellerna eftersom de långväga flödena disaggregeras till de regionala modellerna.

En nod beräknas om

- Har nodtyp 1-5
- Har minst 3 ben (exklusive skaft)
- Inte är en centroid
- Ha ÅDT>0 på inkommande länkar (Qt)
- En ingående länk har ett länsnummer som ska beräknas (tillhör kärnområde), men länsnumret som redovisas i länk-flikarna i de regionala resultatrapporterna sätts utifrån länken med högst hastighet, har flera länkar samma hastighet bestäms det av den med högst årsmedeldygnstrafik (ÅDT).

Alla värderingar som används i effektmodellen ska vara i basårets prisnivå och penningvärde.

<sup>1</sup> [www.trafikverket.se/sampers](http://www.trafikverket.se/sampers)

# <span id="page-5-0"></span>**2 Trafikarbete**

I ett första steg beräknas trafikarbetet för alla länkar. Detta utgör sedan indata till övriga beräkningar av externa effekter väg.

# <span id="page-5-1"></span>**2.1 Indata**

Följande uppgifter behövs per länk:

- Länklängd i km
- ÅDT per fordonstyp (Pb, Pby, Lbu, Lbs)
- @lbef

Med fordonstyp i detta dokument avses Pb (personbil), Pby (personbil yrkestrafik), Lbu (lastbil utan släp) och Lbs (lastbil med släp).

# <span id="page-5-2"></span>**2.2 Beräkning**

Trafikarbetet beräknas per länk och fordonstyp.

 $fkm \, (*fordonstyp*) = länklängd * ÅDT (*fordonstyp*) * 365$ 

# <span id="page-6-0"></span>**3 Emissioner**

# <span id="page-6-1"></span>**3.1 Indata**

Emissionsfaktorerna och värderingar anges i användargränssnittet i fliken *Kalkylvärden*. Nedan listas de datatabeller i Emme som används i beräkningarna:

- Kalkylvarden\_diskontering\_JA
- Kalkylvarden\_emission\_bil\_JA/UA
- Kalkylvarden\_emissioner\_vardering\_JA
- Kalkylvarden\_koldioxid\_vardering\_JA
- Kalkylvarden\_index\_JA

I övrigt behövs följande uppgifter per länk:

• @lbef (antal person i tätort, 0 om landsbygd)

# <span id="page-6-2"></span>**3.2 Utdata**

Resultaten redovisas i de regionala resultatfilerna samt SK-filen. Utdata finns även som Emmetabeller:

- SK\_{analystyp}<sup>2</sup>\_Effektmodell\_diff
- SK {analystyp} Effektmodell {JA/UA} {Regionalmodell}

# <span id="page-6-3"></span>**3.3 Beräkning i kg**

Beräkning sker per länk.

Om @lbef=0

 $Effekt$  i kg landsbygd(<  $fordonstyp$ ), < emissionstyp >)  $=$  ( $fkm$  ( $\lt$  fordonstyp  $>$ ) ∗ emissions faktorlands by gd(< fordonstyp >,  $\langle$  emissionstyp  $\rangle$ ∗ index mängd prognosår (< fordonstyp >,  $\langle$  emissionstyp  $\rangle$ ))/1 000

<sup>2</sup> HA (huvudanalys), KAL (känslighetsanalys lägre trafikutveckling), KAH (känslighetsanalys högre trafikutveckling) samt KAT (känslighetsanalys tidsvärde).

#### Annars

```
Effekt i kg tätort (< fordonstyp >, < emissionstyp >)
  = (fkm (\lt fordonstyp >)
  ∗ emissionsfaktor tätort(< fordonstyp >, < emissionstyp
  >)
  ∗ index mängd prognosår (< fordonstyp >,
  \langle emissionstyp \rangle)/1 000
```
För att emissioner ska bli rätt över kalkylperioden behöver emissionsfaktorerna anges i basårets nivå, detta för att vissa emissioner kan vara noll för prognosåret. Indexet används för att korrigera för detta, observera att det är den ej indexjusterade effekten som går in i ekonomiberäkningen (där appliceras indexet i sin helhet för att beräkna effekter för kalkylperioden).

# <span id="page-7-0"></span>**3.4 Beräkning i kronor**

Beräkning sker per länk.

För NOx, slitagepartiklar och avgaspartiklar:

```
Om @lbef=0
```
Effekt i kr landsbygd (< fordonstyp >, < emissionstyp >)  $=$  Effekt i kg landsbygd (< fordonstyp >,  $\langle$  emissionstyp  $\rangle$ ∗ värdering landsbygd ( < emissionstyp >) ∗ realuppräkning<sup>3</sup>

Annars

```
Effekt i kr tätort (< fordonstyp), < emissionstyp >)
   = Ef fekt i kg tätort (< fordonstyp >, < emissionstyp >)
   ∗ värdering tätort ( < emissionstyp >) * realuppräkning<sup>4</sup>
```
För CO2:

Om @lbef=0

```
Effekt i kr CO2 landsbygd (< fordonstyp >)
 = Effekt i kg CO2 landsbygd (< fordonstyp >)
 ∗ värdering väg CO2 ∗ index värdering CO2 prognosår(
 < fordonstyp >)
```
 $^{3}$  (1 + värdeuppräkning) $^{(Programosår-Basår)}$ 

 $4(1 + v\ddot{a}rdeuppr\ddot{a}kning)^{(Programos\aa r-Bas\aa r)}$ 

#### Annars

 $Effekt$  i  $kr$  CO2 tätort (< fordonstyp >)  $=$  *Effekt i kg CO2 tätort* (< fordonstyp >) \* värdering väg CO2 \* index värdering CO2 prognosår(  $<$  fordonstyp  $>)$ 

# <span id="page-9-0"></span>**4 Trafiksäkerhet**

För trafiksäkerhet finns två olika beräkningar i Samkalk.

Den ena, effektmodellsberäkningen, är en implementering av TS-EVA och ska användas för vägobjekt där både den interna och externa effekten av trafiksäkerhet ska beräknas för vägtrafiken (observera att den totala effekten redovisas i SK-filen som en extern effekt men utgörs av delmängd av totala effekten).

Den andra metoden baseras på externa marginalkostnader och ska användas för järnvägsobjekt där man endast ska räkna den externa trafiksäkerhetseffekten för vägtrafiken. Detta väljs i användargränssnittet och handledning för det finns i Användarhandledningen för Sampers/Samkalk.

# <span id="page-9-1"></span>**4.1 Effektmodell**

Detta avsnitt syftar till att beskriva hur effektmodellen TS-EVA och viltmodellen implementerats i Samkalk, för att veta mer om effektmodellerna hänvisas till Effektkatalogen<sup>5</sup> respektive TS-EVA.

För vägobjekt ska trafiksäkerhet beräknas med effektmodellen. Det väljs i användargränssnittet.

# <span id="page-9-2"></span>**4.1.1 Indata**

Nedan listas de datatabeller i Emme som används i beräkningarna:

- Kalkylvarden diskontering JA
- Kalkylvarden\_TS\_bas\_JA
- Kalkylvarden\_TS\_GC\_JA
- Kalkylvarden\_TS\_lank\_JA
- Kalkylvarden\_TS\_nod\_JA
- Kalkylvarden\_TS\_vilt\_hast\_JA
- Kalkylvarden\_TS\_vilt\_lan\_JA
- Kalkylvarden\_TS\_intern\_JA
- Indata\_TS\_VDF

# <span id="page-9-3"></span>**4.1.2 Utdata**

Resultaten redovisas i de regionala resultatfilerna samt SK-filen. Utdata finns även som Emmetabeller:

- SK {analystyp} TS
- SK\_{analystyp}\_TS\_länk\_{JA/UA}\_{Regionalmodell}

<sup>5</sup> [www.trafikverket.se/effektsamband](http://www.trafikverket.se/effektsamband)

• SK {analystyp} TS nod {JA/UA} {Regionalmodell}

## <span id="page-10-0"></span>**4.1.3 Bearbetning länkdata**

#### <span id="page-10-1"></span>**4.1.3.1 Indata**

Följande uppgifter behövs per länk:

- Länklängd i km
- ÅDT per fordonstyp (Pb, Pby, Lbu, Lbs)
- VDF
- @lbef (befolkning i tätort)

Med fordonstyp avses nedan Pb (personbil), Pby (personbil yrkestrafik), Lbu (lastbil utan släp) och Lbs (lastbil med släp).

### <span id="page-10-2"></span>**4.1.3.2 Väghållare**

Väghållare (statlig alternativ kommunal) byggs baserat på VDF och om länken ingår i en tätort (baserat på attribut "lbef") enligt följande:

väghållar $e_{\text{link}} =$  "Statlig" om lbef<sub>länk</sub> = 0 or VDF<sub>länk</sub>  $\leq$  14 or 33  $\leq$  VDF<sub>länk</sub>  $\leq 47$ , annars "Kommunal"

### <span id="page-10-3"></span>**4.1.3.3 Axelpar**

Trafiksäkerhetsmodellen beräknar antal olyckor baserat på antal axelpar, som beräknas enligt följande med hjälp av attributen pb, pby, lbu och lbs. Axelpar per fordonstyp är indata.

$$
Axelparlänk = \sum_{fordonstyp} \mathring{A}DTfordonstyp, länk * axelparfordonstyp, länk
$$

### <span id="page-10-4"></span>**4.1.3.4 ÅDT klass**

ÅDT klass<sup>6</sup> (totalt antal axelpar på en länk) är "<16000", alternativ ">16000".

<sup>6</sup> Villkoren är halverade för att ta hänsyn till att Samkalk beräknar enkelriktade länkar medan effektsambandet är anpassat för dubbelriktade länkar.

# <span id="page-11-0"></span>**4.1.4 Bearbetning noddata**

# <span id="page-11-1"></span>**4.1.4.1 Indata**

Följande uppgifter behövs per nod:

• @ntyp: Nod typ

Följande uppgifter behövs per ingående länk:

- ÅDT per fordonstyp (Pb, Pby, Lbu, Lbs)
- VDF
- $@lbf$  (befolkning i tätort)<sup>7</sup>

## <span id="page-11-2"></span>**4.1.4.2 Antal ben**

Antal inkommande länkar (skaft räknas inte som en inkommande länk).

### <span id="page-11-3"></span>**4.1.4.3 Hastighet**

Nodhastighet sätts utifrån den högsta hastigheten av inkommande länkarnas hastigheter (km/h).

# <span id="page-11-4"></span>**4.1.4.4 Väghållare**

Väghållare sätts utifrån länken med högst hastighet (och högst ÅDT om flera med samma hastighet).

# <span id="page-11-5"></span>**4.1.4.5 Vägmiljö**

Vägmiljö sätts utifrån länken med högst hastighet (och högst ÅDT om flera med samma hastighet).

# <span id="page-11-6"></span>**4.1.4.6 Sned**

Anger om noder är sned (för nod med 4+ ben). En nod klassas som sned om inkommande ÅDT är lägre än 100 f/d på det minst belastade sekundärvägsbenet och över 100 f/d på det andra sekundärvägsbenet.

### <span id="page-11-7"></span>**4.1.4.7 Flöde totalt och sekundär**

Primärväg är de två länkar med högst ÅDT.

Sekundärvägsflöde är summan av övriga benen.

<sup>7</sup> Anges i antal för att GC-schablon ska bli rätt.

# <span id="page-12-0"></span>**4.1.5 Koppling till system- och riskvärde**

# <span id="page-12-1"></span>**4.1.5.1 Länk**

Olycksfrekvens och normalvärden för skadeföljd per olycka kopplas till en kombination av:

- Vägtyp (VV, 4F, ML, MLV, MML)
- Miljö (Tätort, Landsbygd)
- Hastighet (40-120)
- Trafikmiljö (C, M, Y) / trafikfunktion (City, GIF, Tangent)
- Väghållare (Statlig, Kommunal)
- Bredd
- ÅDT klass (<16000, >16000)

## <span id="page-12-2"></span>**4.1.5.2 Vilt**

- Olycksfrekvens kopplas till län för varje länk
- Normalvärden för skadeföljd per olycka kopplas till hastighet för varje länk

## <span id="page-12-3"></span>**4.1.5.3 Nod**

Olycksfrekvens och normalvärden för skadeföljd per olycka kopplas till en kombination av:

- Antal inkommande ben  $(3, 4S, 4L)$
- Hastighet (40-120)
- Typ av korsning<sup>8</sup>
- $\bullet$  Trafikmiljö (C, M, Y)
- Väghållare (Statlig, Kommunal)

# <span id="page-12-4"></span>**4.1.6 Polisolyckor**

### <span id="page-12-5"></span>**4.1.6.1 Länk**

Polisolyckor<sub>länk,MF−MF</sub> = Axelpar per ÅMD<sub>länk</sub> ∗ 365 <sup>1</sup> <sup>000</sup> <sup>000</sup> <sup>∗</sup> ää <sup>∗</sup> ä,−

Polisolycko $r_{\text{link,MF-F/CM}} =$  Polisolycko $r_{\text{link,MF-MF}} * P0k_{\text{link,MF-F/CM}}/100$ 

<sup>8</sup> ABC korsning tar värde från A korsning (liten korsning), trafiksignal korsning tar värde från ES korsning (signal modern och samordnad)

Där POk står för PersonskadeOlyckskvot och kommer från koppling till system- och riskvärde.

# <span id="page-13-0"></span>**4.1.6.2 Vilt (älg respektive rådjur)**

Beroende på dubbelriktat axelpar (ÅDT<sub>fordonstyp</sub> \* faktor axelpar<sub>fordonstyp</sub>) (<500, 500-1999, 2000+) används tre olika kvoter, POk (PersonskadeOlyckskvot). En faktor (80%) används för att reducera antal olyckor baserat på andel viltstängsel. Effektmodellen för viltolyckor är anpassad för dubbelriktade länkar men i Samkalk beräknas enkelriktade länkar. För att inte överskatta effekten görs därför ett antagande att flödena på länkarna är symmetriska. Olycksfrekvensen ( $POk_{\text{län}k,\text{ÅDT}}$ ) beror på ÅDT (1-499, 500-1999 och 2000-) så för hamna i rätt intervall för olycksfrekvensen gångras ÅDT med två (enligt antagandet att länkflöden är symmetriska) och sedan delas hela uttrycket i två.

$$
Polisolyckor_{länk} = \frac{längd_{länk} * \left(1 - \frac{andel_{villstängsel}}{100} * faktor_{viltstängsel}\right) * POK_{länk, \hat{A}DT}}{2}
$$

#### <span id="page-13-1"></span>**4.1.6.3 Nod**

För att beräkna polisolyckor för korsningar för MF-MF används tre parametrar a, b och c (observera att dessa varierar på MF-MF, MF-F och MF-C) som beror på typ av korsning samt totalt och sekundärflöde (respektive Qt och Qs). Faktor för sned är 1.1 annars används faktor 1.

Beräkning MF-MF:

$$
Polisolyckor_{nod,MF-MF} = \frac{a}{1000000} * Qt^{b} * (\frac{Qs}{Qt})^{c} * faktor\_sned
$$

Om både Qs och c är noll ska  $\left(\frac{QS}{Qt}\right)^c$ sättas till ett för att få ut polisolyckor på de berörda noderna, detta gäller cirkulationsplats.

I beräkningen av polisolyckor för korsningar för MF-F/C används tre parametrar a, b och c (observera att dessa varierar på MF-MF, MF-F och MF-C) som beror på typ av korsning samt total flöde. Schablon för gång- och cykelflöde används och är beroende av vägmiljö (tätort/landsbygd, hastighet, vägmiljö) och tätortstorlek.

Beräkning MF-F samt MF-C:

$$
Polisolyckor_{nod, MF-F/C} = \frac{a}{1\,000\,000} * Qt^b * Q_{F/C}{}^c * faktor\_sned
$$

# <span id="page-14-0"></span>**4.1.7 Beräkningar per allvarlighetsgrad**

Följande beräkningar görs för motorfordon-motorfordon (MF-MF), motorfordon-fotgängare (MF-F) och motorfordon-cykel/motorcykel (MF-C/MC) utom för egendomsolyckor som enbart beräknas för MF-MF. Dessa beräkningar gäller för länk, nod och vilt.

Systemeffekten<sup>9</sup> beräknas enligt:

 $Systemeffekt_{olyckstyp} = (1 + systemeffekt_{olyckstyp})^{\left( \hat{a}r - {bas\hat{a}r\,f\hat{o}r\,TS - modell} \right)}$ 

Basår för TS modell är 2010 vid nuvarande implementation (basprognos 2024). Basår, systemeffekt och bortfallsfaktor hittas i datatable Kalkylvarden\_TS\_bas.

Faktorer som används nedan (SF, DF, SSF, LSF, Egp, MAS|LS, MAS|SS, AS|LS, AS|SS) kommer från koppling till system- och riskvärde.

## <span id="page-14-1"></span>**4.1.7.1 Döda och skadade**

Antal Döda och Skadade  $(DoS) =$  Polisolyckor  $* SF$ 

# <span id="page-14-2"></span>**4.1.7.2 Döda**

$$
Antal döda = Antal DoS * \frac{DF}{100} * systemeffekt_D * bortfall_D
$$

### <span id="page-14-3"></span>**4.1.7.3 Svårt skadade**

Åntal svårt skadade (SS) = Antal DoS \* SSF  $\frac{1}{100}$  \* systemef f ekt<sub>SS</sub> \* bortf all<sub>SS</sub>

### <span id="page-14-4"></span>**4.1.7.4 Lindrigt skadade**

Antal lindrigt skadade (LS) =  $\text{ Antal DoS} *$ **LSF**  $\frac{1}{100}$  \* systemef f ekt<sub>LS</sub> \* bortf all<sub>LS</sub>

<sup>9</sup> I kod: systemeffekt=justering och bortfall=korrigering

#### <span id="page-15-0"></span>**4.1.7.5 Egendom**

Antal egendomsolyckor = Antal DoS \*  $Egp$  \* systemeffekt<sub>EG</sub> \* bortfall<sub>EG</sub>

#### <span id="page-15-1"></span>**4.1.7.6 Mycket allvarligt skadade**

Antal  $MAS = Antal LS * MAS | LS + Antal SS * MAS | SS$ 

#### <span id="page-15-2"></span>**4.1.7.7 Allvarligt skadade**

Antal  $AS = Antal LS * AS|LS + Antal SS * AS|SS$ 

#### <span id="page-15-3"></span>**4.1.7.8 Allvarligt skadade exklusive mycket allvarligt skadade**

 $Antal AS - MAS = Antal AS - Antal MAS$ 

### <span id="page-15-4"></span>**4.1.7.9 Ej Allvarligt Skadade**

Antal  $EAS = Antal LS * (1 - AS|LS) + Antal SS * (1 - AS|SS)$ 

# <span id="page-15-5"></span>**4.1.8 Fördelning av olyckor på fordonstyp**

I Samkalk redovisas resultat ofta uppdelat per fordonstyp, för att göra den uppdelningen för trafiksäkerhet fördelas effekterna mellan fordonstyperna baserat på axelpar vid slut av beräkningen. Det innebär att exempelvis Lbs kommer att väga tyngre än Pb.

### <span id="page-15-6"></span>**4.1.8.1 Länk**

Beräkning görs per länk och fordonstyp.

 $Omr$ äknings $f$ akto $r_{\text{link}, for donstyp} = \frac{Axelpar_{\text{link}, for donstyp}}{Axalnar}$ Axelpar<sub>länk,totalt</sub>

Fördelning i antal per fordonstyp:

 $\text{Antal}_{\text{link},\text{ford} \text{onstyle}}$  effekttyp =  $\text{O}mr\ddot{a}k\text{min}gsf\alpha k\text{tor}_{\text{link},\text{ford} \text{onstyle}}* \text{Antal}_{\text{link},\text{eff} \text{ekttyp}}$ 

Där effekttyp är döda, MAS, AS-MAS, EAS och Egendomsskador.

Värdering sker efter fördelning per fordonstyp enligt avsnitt [4.1.9](#page-17-0) nedan.

#### <span id="page-16-0"></span>**4.1.8.2 Nod**

För noder används totalt antal axelpar för ingående länkar (Qt) för att beräkna faktor för omräkning till noder. Därefter görs beräkning för varje nod och respektive fordonstyp på liknande vis som på länknivå.

$$
\textit{Omräkningsfaktor}_{\textit{nod},\textit{fordonstyp}}=\frac{Q_{t \textit{fordonstyp}}}{Q_t}
$$

Fördelning i antal per fordonstyp:

 $\text{Antal}_{nod, for donstyp, effekttyp} = \text{Omra}$ knings $\text{faktor}_{nod, for donstyp} * \text{Antal}_{nod, effekttyp}$ 

Där effekttyp är döda, MAS, AS-MAS, EAS och Egendomsskador.

Värdering sker efter fördelning per fordonstyp enligt avsnitt Värdering nedan.

### <span id="page-16-1"></span>**4.1.8.3 Vilt**

Vilt viktas enligt principen att varje fordon väger lika (till skillnad mot länk och nod där viktning sker med axelpar). Motiveringen för att använda vikter är att tunga fordon utgör större skaderisker i trafiken även om det inte är i det tunga fordonet man blir skadad, utan det är motparten som skadas. Denna princip gäller både länk och nod, men inte viltberäkningarna. I viltmodellen skadas färre personer med en högre andel tunga fordon, och då kan vikterna vara 1 eller lägre för tunga fordon. I brist på data viktar vi trafiksäkerhetseffekterna för vilt bara endast med avseende på ÅDT.

$$
Omr\ddot{a}kningsfaktor_{\ddot{a}nk,fordonstyp}=\frac{\mathring{A}DT_{\ddot{a}nk,fordonstyp}}{\mathring{A}DT_{\ddot{a}nk,total}}
$$

Fördelning i antal per fordonstyp:

 $\text{Antal}_{\text{link},\text{fordonstyp},\text{eff}$ ekttyp =  $\text{Omra}$ knings $\text{faktor}_{\text{link},\text{fordonstyp}}$  \*  $\text{Antal}_{\text{link},\text{eff}$ ekttyp

Där effekttyp är döda, MAS, AS-MAS, EAS och Egendomsskador.

Värdering sker efter fördelning per fordonstyp enligt avsnitt [4.1.9](#page-17-0) nedan.

# <span id="page-17-0"></span>**4.1.9 Värdering**

Värderingar ska anges i basårsprisnivån i kkr, justeringar för real uppräkning görs i Samkalk.

 $D\ddot{o}da$  kr = Antal döda \* faktor realuppräkning \* total värdering döda

 $MAS$   $kr = Antal$   $MAS * faktor$  realuppräkning  $*$  total värdering MAS

 $AS - MAS$   $kr = Antal AS - MAS * faktor$  *realuppräkning \* total värdering AS - MAS*

 $EAS$   $kr = Antal$   $EAS * faktor$  realuppräkning  $*$  total värdering  $EAS$ 

 $E$ gendomsskador = Antal egendomsskador  $*$  total värdering egendomsskador

# <span id="page-17-1"></span>**4.1.10 Intern och extern olyckskostnad**

Resultaten från effektmodellsberäkningarna ovan är den totala olyckskostnaden, både den interna- och den externa kostnaden. Den interna olyckskostnaden bör vara en del av den generaliserade reskostnaden och därmed hanteras i konsumentöverskottet. I konsumentöverskottsberäkningen tillämpas rule-of-the-half (ROTH) där nygenererad och överflyttad trafik får tillgodoräkna sig halva nyttan, men för trafiksäkerhet (och övriga externa effekter) tillämpas inte ROTH. De effekter som beräknats med effektmodellen ovan behöver därför korrigeras för ROTH. Detta görs schablonmässigt eftersom vi på länknivå inte vet om trafikarbetesförändringar beror på existerande trafik som tar andra rutter eller nygenererad/överflyttad trafik. Justeringen ska endast göras för personbil eftersom vi inte har inducerad yrkestrafik i Sampers/Samkalk, trafikarbetesförändringar för yrkestrafik beror enbart på ruttvalsförändringar.

Om  $for donstvv = Pb$  behöver differensen per effekttyp (döda, MAS, AS-MAS, EAS och egendomsskador) i kronor som beräknats ovan justeras. Beräkningen görs uppdelat på tätort och landsbygd eftersom den interna andelen varierar mellan tätort och landsbygd, de interna andelarna hämtas från en indatatabell i Emme.

I Samkalk justeras det totala värderade värdet<sup>10</sup> för döda, MAS, AS-MAS, EAS och egendomsskador enligt följande formel:

Justerad diff Pb  $kkr_{eff}$ ekttyp,tätort/landsbygd =  $(0lyckskostnad Pb\ UA\ kkr_{effektvv.tätort/landsbyad -$ Olyckskostnad Pb JA kkr  $_{effekttvptätort/landsbyad}$  – 0,5  $*$  Intern andel  $_{tätort/landsbyad}$   $*$  $\int$ Olyckskostnad Pb UA kkr effekttyp,tätort/landsbygd ä/ + ,ä/ ä/ ) <sup>∗</sup>  $(fkm Pb UA_{\frac{t}{t} (and sbygd} - fkm Pb JA_{\frac{t}{t} (and sbygd})$ 

Där fordonskilometrar beräknas enligt

 $Om$  *länk* = *tätort* 

$$
fkm Pb_{JA/UA, tätort} = \frac{\sum Länklängd * \text{Å}DT Pb * 365}{1\ 000}
$$

Annars

$$
fkm Pb_{JA/UA, landsbygd} = \frac{\sum Länklängd * \text{ÅDT} Pb * 365}{1000}
$$

<sup>10</sup> Observera att detta betyder att endast dessa poster är justerade för intern/extern (det som redovisas i SK-filen och i sammanställningen per kommun är justerat). Övriga värden i utdatatabeller i Emme och visualisering av resultat är inte justerade.

# <span id="page-19-0"></span>**4.2 Extern marginalkostnad**

För järnvägsobjekt ska trafiksäkerhet beräknas baserat på externa marginalkostnader. Det väljs i användargränssnittet.

# <span id="page-19-1"></span>**4.2.1 Indata**

Nedan listas de datatabeller i Emme som används i beräkningarna:

- Kalkylvarden\_diskontering\_JA
- Kalkylvarden\_TS\_marginalkostnad\_JA

I övrigt behövs följande uppgifter per länk:

- ÅDT per fordonstyp (Pb, Pby, Lbu, Lbs)
- längd
- @lbef

# <span id="page-19-2"></span>**4.2.2 Utdata**

Resultaten redovisas i de regionala resultatfilerna samt SK-filen. Utdata finns även som Emmetabeller:

- SK {analystyp} margkost
- SK\_{analystyp}\_margkost\_{JA/UA}\_{Regionalmodell}

# <span id="page-19-3"></span>**4.2.3 Beräkning**

Om @lbef=0

 $Olyckskostnad<sub>fordonstyp, landsbygd</sub>$ 

 ${}=\text{\v{A}DT}_{fordonstyp}*$  łänk längd  $*$ 365 1 000

- \* Extern marginalkostnad olyckorfordonstyp,landsbygd
- ∗ faktor realuppräkning<sup>11</sup>

#### Annars

 $Olyckskostnad<sub>fordonstyp,tätort</sub>$ 

 ${}=\verb|ÅDT|_{fordonstyp} *$  länk längd  $*$ 365 1 000

\* Extern marginalkostnad olyckor<sub>fordonstyn tätort</sub> \* faktor realuppräkning<sup>12</sup>

 $^{11}$  Faktor realuppräkning =  $(1 + realuppr$ äkning $)^{(\hat{a}r - v\hat{a}r\hat{d}euppr\hat{a}knings\hat{a}r)}$ 

 $12$  Faktor realuppräkning =  $(1 + realuppr$ äkning $)^{{(3r - v\ddot{a}r deuppr\ddot{a}kning\ddot{a}r)} }$